# **Autocad Civil 3d 2013 Tutorial En Espanol**

Right here, we have countless book **Autocad Civil 3d 2013 Tutorial En Espanol** and collections to check out. We additionally provide variant types and then type of the books to browse. The welcome book, fiction, history, novel, scientific research, as skillfully as various supplementary sorts of books are readily straightforward here.

As this Autocad Civil 3d 2013 Tutorial En Espanol, it ends up innate one of the favored books Autocad Civil 3d 2013 Tutorial En Espanol collections that we have. This is why you remain in the best website to look the incredible books to have.

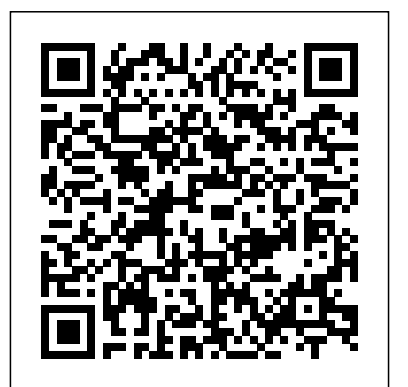

Autodesk Inventor Professional 2020 for Designers, 20th Edition John Wiley & Sons The only comprehensive reference and tutorial for Civil 3D 2011 Civil 3D is Autodesk's popular, robust civil engineering software, and this fully updated guide is the only one endorsed by Autodesk to help students prepare for certification exams. Packed with expert tips, tricks, techniques, and tutorials, this book covers every aspect of Civil 3D 2011, the preferred software package for designing roads, highways, subdivisions, drainage and sewer systems, and other large-scale civic projects. This is the official, Autodesk-endorsed guide to Civil 3D,

the leading software for designing large-scale civic systems such as highways, subdivisions, and sewer systems Covers all the key concepts, the software interface, and best methods for creating, editing, displaying, and labeling all elements of a civic engineering project Features in-depth, detailed coverage of surveying, points, alignments, surfaces, profiles, corridors, grading, LandXML and LDT Project Transfer, cross sections, pipe networks, visualization, sheets, and project management Includes what students need to pass the Civil 3D 2011 and in full color If you need to learn the core Certified Associate and Certified Professional exams Mastering AutoCAD Civil 3D 2011 is a complete course in the real-world application of Civil 3D as well as the ultimate study guide for certification.

**Mastering AutoCAD 2013 and AutoCAD LT 2013** John Wiley & Sons

"Consists of 1028 pages of heavily illustrated text covering the following

features of SolidWorks: part design, assembly design, detailing and drafting, blocks, sheet metal modeling, and surface modeling."--Cover. *Autodesk AutoCAD 2013 Practical 3D Drafting and Design* John Wiley & Sons Learn the leading civil engineering software, fast features and functions of AutoCAD Civil 3D now, this is the book for you. AutoCAD Civil 3D Essentials uses full-color screenshots and tutorials based on real workflows to teach you the fundamentals of this industry-leading civil engineering software. Award-winning instructor Eric Chappell has been using and teaching Civil 3D since its first release, and his to-the-point explanations of crucial Civil 3D topics mean that you'll learn what you need to know quickly and efficiently. In each chapter, you will progress from guided tutorials to open-ended civil projects, and can download before and after project files to check that are used as tutorials and the related your work or jump directly to the section of the book you need. AutoCAD Civil 3D Essentials will have you designing, implementing, and documenting civil engineering projects in no time. As an Autodesk Official Press book, AutoCAD Civil 3D Essentials is approved as a study guide for Civil 3D certification exams. The proven skillsbased approach of this guide focuses on enabling you to fully leverage the capabilities of this powerful software. Here are a few of the skills you will learn as you work through this comprehensive book: Working with field survey data, point data, and stakeout data Modeling terrain and boundaries using surfaces and parcels Using profiles, alignments, corridors, and quantities Creating construction documentation and project visualizations

### **Autodesk Drainage Design for InfraWorks 360 Essentials** SDC Publications

Autodesk Inventor Professional 2020 for Designers is a comprehensive book that introduces the users to Autodesk Inventor 2020, a feature-based 3D parametric solid modeling software. All environments of this solid modelling software are covered in this book with a thorough explanation of commands, options, and their applications to create real-world products. The

additional exercises at the end of each chapter help the users to understand the design techniques used in the industry to design a product. Additionally, the author emphasizes on the solid modelling techniques that will improve the productivity and efficiency of the users. After reading this book, the users will be able to create solid parts, sheet metal parts, assemblies, weldments, drawing views with bill of materials, presentation views to animate the assemblies and apply direct modelling techniques to facilitate rapid design prototyping. Also, the users will learn the editing techniques that are essential for making a successful design. Salient Features: Comprehensive book consisting of 19 chapters organized in a pedagogical sequence. Detailed explanation of all concepts, techniques, commands, and tools of Autodesk Inventor Professional 2020. Tutorial approach to explain the concepts. Step-by-step instructions that guide the users through the learning process. More than 54 realworld mechanical engineering designs as tutorials and projects. Self-Evaluation Test, Index Review Questions, and Exercises are

mechanical engineering industry examples given at the end of the chapters so that the users can assess their knowledge. Technical support by contacting 'techsupport@cadcim.com'. Table of Contents Chapter 1: Introduction Chapter 2: Drawing Sketches for Solid Models Chapter 3: Adding Constraints and Dimensions to Sketches Chapter 4: Editing, Extruding, and Revolving the Sketches Chapter 5: Other Sketching and Modeling Options Chapter 6: Advanced Modeling Tools-I Chapter 7: Editing Features and Adding Automatic Dimensions to Sketches Chapter 8: Advanced Modeling Tools-II Chapter 9: Assembly Modeling-I Chapter 10: Assembly Modeling-II Chapter 11: Working with Drawing Views-I Chapter 12: Working with Drawing Views-II Chapter 13: Presentation Module Chapter 14: Working with Sheet Metal Components Chapter 15: Introduction to Stress Analysis Chapter 16: Introduction to Weldments (For free download) Chapter 17: Miscellaneous Tools (For free download) Chapter 18: Working with Special Design Tools For free download) Chapter 19: Introduction to Plastic Mold Design (For free download)

AutoCAD 2022 Tutorial First Level 2D

#### Fundamentals SDC Publications

Learn the basics of AutoCAD Civil 3D easily and efficiently from the straightforward explanations and realistic exercises in Introducing AutoCAD Civil 3D 2009. In this helpful introductory guide, you will find an overview of key concepts and indepth, detailed coverage of special topics like lines and arcs, points, surveying, parcels, surfaces, alignments, profiles, corridors, grading, sections, pipes, and project management. If you are a civil engineer or civil engineering student, you will understand how to apply AutoCAD Civil 3D to real-world, professional situations after reading this book. For Instructors: Teaching supplements are available for this title.

# Introducing AutoCAD Civil 3D 2009 John Commands are listed at the end of each Wiley & Sons

A Tutorial Guide to AutoCAD 2014 provides a step-by-step introduction to AutoCAD with commands presented in the lists the key commands used in the tutorials. context of each tutorial. In fifteen clear and comprehensive chapters, author Shawna Lockhart guides readers through all the important commands and techniques in AutoCAD 2014, from 2D drawing to solid modeling and finally finishing with rendering. In each lesson, the author provides step-by-step instructions with frequent illustrations showing exactly what appears on the AutoCAD screen. Later,

readers are asked to apply what they've learned by completing sequences on their own. A carefully developed pedagogy reinforces this cumulative-learning approach and supports readers in becoming The chapters in this book cover AutoCAD 2022 skilled AutoCAD users. A Tutorial Guide to and proceed in a pedagogical fashion to guide you AutoCAD 2014 begins with three Getting Started chapters that include information to get readers of all levels prepared for the tutorials. The author includes tips that offer suggestions and warnings as you progress through the tutorials. Key Terms and Key chapter to recap important topics and commands learned in each tutorial. Also, a glossary of terms and Commands Summary you create using AutoCAD 2022 the better you Each chapter concludes with end of chapter introduces a new set of commands and concepts, problems providing challenges to a range of building on previous chapters. By going through abilities in mechanical, electrical, and civil engineering as well as architectural problems.

### **Mastering AutoCAD 2016 and AutoCAD LT 2016** SDC Publications

• Designed for users who want to learn 3D modeling using AutoCAD 2022 • Uses step-bystep tutorials that progress with each chapter • Learn to create wireframe models, 3D surface

individual steps are no longer provided, and models, 3D solid models, multiview drawings and 3D renderings The primary goal of AutoCAD 2022 Tutorial Second Level 3D Modeling is to introduce the aspects of computer based three dimensional modeling. This text is intended to be used as a training guide for both students and professionals. from constructing 3D wire frame models, 3D surface models, and 3D solid models to making multiview drawings and rendering images. The text takes a hands-on, exercise-intensive approach to all the important 3D modeling techniques and concepts. This book contains a series of twelve tutorial style chapters designed to introduce CAD users to 3D modeling with AutoCAD 2022. Users upgrading from a previous release of the AutoCAD software will also find this text helpful. The basic premise of this book is that the more 3D designs learn the software. With this in mind each tutorial this book you will establish a good basis for exploring and growing in the exciting field of Computer Aided Engineering. *Photorealistic Rendering Techniques* CADCIM Technologies There is an old saying that an engineer describes every idea with a drawing. With the advances in computer technology and drawing software, it has never been easier,

[blog.iteadstudio.com](http://blog.iteadstudio.com) **by guest**

or more important, to learn computer aided Use of AutoCAD in land survey data design. To be effective, however, a drawing plotting (10-11) • The use of AutoCAD in must accurately convey your intended meaning and that requires more than just knowing how to use software. This book provides you with a clear presentation of the (16-18) • Introduction to working drawings theory of engineering graphics and the use of AutoCAD 2021 as they pertain to civil engineering applications. This combination Suggested drawing problems (22-23) • of theory and its practical application will give you the knowledge and skills necessary to create designs that are accurate and easily understood by others. Each chapter starts with a bulleted list of chapter objectives followed by an introduction. This provides you with a general overview of the material that will be covered in the chapter. The contents of each chapter are organized into well-defined sections that contain stepby-step instructions and illustrations to help you learn to use the various AutoCAD commands. More importantly, you will also Engineering Applications SDC Publications learn how and why you would use these tools in real world projects. This book has been categorized and ordered into 12 parts: • Introduction to AutoCAD 2021 ribbon interface (1-7) • Dimensioning and tolerancing using AutoCAD 2021 (89) •

hydrology (12-13) • Transportation engineering and AutoCAD (14-15) • AutoCAD and architecture technology (19) • Plotting from AutoCAD (20) • External Reference Files - Xref (21) • Bibliography • Index *Tutorial Guide to AutoCAD 2022* SDC **Publications** 

This book is written in a practical and friendly style with practical tutorials, exercises, and detailed images which will help you master the third dimension. This book is intended for everyone who wants to create accurate 3D models in AutoCAD, like architecture, engineering, or design professionals, and students. Only basic understanding of 2D AutoCAD is needed.

Introduction to AutoCAD 2021 for Civil Hands-on AutoCAD training in a tutorialdriven beginner's guide AutoCAD 2016 and AutoCAD LT 2016: No Experience Required is your ultimate beginner's guide to the leading drawing and design software. Using a continuous tutorial approach, this book walks

you step-by-step through the entire design process from setup to printing. Follow the tutorial from start to finish, or jump in at any time to pick up new skills. The companion website features downloadable tutorial files that allow you to join the project at each progress

point, and the short discussions and intensively hands-on instruction allow you to instantly see the results of your work. You'll start by learning the basics as you create a simple 2D drawing, and then gradually build upon your skills by adding detail, dimensions, text, and more. You'll learn how to create an effective presentation layout, and how to turn your drawing into a 3D model that can help you pinpoint design flaws and features. AutoCAD's newest commands and capabilities are reinforced throughout, so you can gain confidence and build a skillset to be proud of. Get acquainted with the AutoCAD 2016 interface and basic commands Create accurate drawings and elevations to communicate your design Add detail to your plans with groupings, hatches, text, and dimensions Lay your design out for printing, or go 3D to create a walkthrough model AutoCAD 2016 and AutoCAD LT 2016: No Experience Required gets you started, so you can begin designing today. *AutoCAD Civil 3D 2013 Essentials* SDC **Publications** 

[blog.iteadstudio.com](http://blog.iteadstudio.com) **by guest**

The bestselling AutoCAD reference, with all new bonus video content Mastering AutoCAD 2016 and AutoCAD LT 2016 is a complete tutorial and reference, helping you design accurately and efficiently while getting the most Sons out of the AutoCAD 2016 software. Concise explanations and focused examples strengthen your understanding of AutoCAD concepts, while step-by-step instruction and hands-on projects help you develop the skills you need for real-world projects. This new edition covers the latest AutoCAD capabilities, and gives you access to videos demonstrating crucial techniques. The companion website provides all of the project files necessary for the tutorials, analysts, land developers, and CAD technicians, and features additional video tutorials and other bonus content. You'll start with the basics abilities of AutoCAD Civil 3D in their respective of AutoCAD drafting, and gradually build your skills to an advanced level as you learn 3D modeling and imaging. Whether you're preparing for the Autodesk certification or just want to be an AutoCAD guru, this book provides the comprehensive information you need. Get acquainted with the AutoCAD 2016 interface and drafting tools Work with hatches, fields, tables, dynamic blocks, solid fills, and more Build an accurate, scalable 3D model of your design for reference Customize your AutoCAD and integrate it with other software Packed with expert tips, tricks, techniques, and

tutorials, Mastering AutoCAD 2016 and AutoCAD LT 2016 is your essential guide to get up to speed quickly. *Mastering AutoCAD Civil 3D 2011* John Wiley &

Exploring AutoCAD Civil 3D 2020 book introduces the users to the powerful Building Information Modeling (BIM) solution, AutoCAD Civil 3D. The book helps you learn, create and visualize a coordinated data model that can be used to design and analyze a civil engineering project for its optimum and cost-effective performance. This book has been written considering the needs of the professionals such as engineers, surveyors, watershed and storm water who wish to learn and explore the usage and domains. This book provides comprehensive text and graphical representation to explain concepts and procedures required in designing solutions for various infrastructure works. The tutorials and exercises, which relate to real-world projects, help you better understand the tools in AutoCAD Civil 3D.

**SketchUp for Site Design** John Wiley & Sons Up and Running with AutoCAD 2013 by Elliot Gindis is an easy-to-learn introduction to AutoCAD featuring step-by-step instructions that explain both the why and the how for using this industry standard software package. The book strips away complexities, both real and perceived,

and reduces AutoCAD to easy-to-understand basic concepts. All concepts are explained first in theory, and then shown in practice, helping the reader understand what it is they are doing and why, before they do it. The book is divided into three parts, guiding students through the subject matter from the beginning stages of using the software through advanced AutoCAD, including 3D features. Chapters deal with topics such as: layers, colors, linetypes, and properties; text, Mtext, editing, and style; blocks, Wblocks, dynamic blocks, groups, and purge; importing and exporting data; Boolean operations; Dview, walk and fly, animation, and action recording; and lighting and rendering. Also included is an extensive Appendix for each part, detailing additional useful CADrelated information not often found in other text books. In addition, the book contains supporting graphics (screen shots); a summary with a self-test section at the end of each chapter; drawing examples and exercises; and two running "projects" that the student works on as he/she progresses through the chapters . This book will appeal to beginner through advanced users of AutoCAD; architectural engineers, drafting, civil/construction engineers, and mechanical engineers; and students taking drafting/engineering drawing courses in engineering and engineering technology programs. Strips away complexities, both real and perceived and reduces AutoCAD to easy-to-understand basic concepts Teaches only what is essential to operating AutoCAD first, thereby immediately building student confidence All basic commands are

documented step-by-step, meaning that what the student needs to type in and how AutoCAD responds is all spelled out in discrete and clear steps information to get readers of all levels prepared for with screen shots added as needed Using the author's extensive multi-industry knowledge of what is important and widely used in practice versus what is not, the material is presented by immediately immersing the student in practical, critically essential knowledge, with no padding of text or filler material All concepts are explained first in theory, and only then is AutoCAD introduced and the actual "button pushing" discussed. This is one of the key concepts in having mechanical, electrical, and civil engineering as well students understand exactly what it is they are doing and why, before they do it *Tutorial Guide to AutoCAD 2020* CADCIM Technologies

Tutorial Guide to AutoCAD 2018 provides a stepby-step introduction to AutoCAD with commands presented in the context of each tutorial. In fifteen clear and comprehensive chapters, author Shawna gets you quickly up to speed with the Lockhart guides readers through all the important commands and techniques in AutoCAD 2018, from 2D drawing to solid modeling and finally finishing with rendering. In each lesson, the author provides step-by-step instructions with frequent illustrations showing exactly what appears on the AutoCAD screen. Later, individual steps are no longer provided, and readers are asked to apply what they've learned by completing sequences on their own. A carefully developed pedagogy reinforces this cumulative-learning approach and supports readers in becoming skilled AutoCAD [blog.iteadstudio.com](http://blog.iteadstudio.com) **by guest**

users. Tutorial Guide to AutoCAD 2018 begins with three Getting Started chapters that include the tutorials. The author includes tips that offer suggestions and warnings as you progress through the tutorials. Key Terms and Key Commands are listed at the end of each chapter to recap important website provides starting and ending files for topics and commands learned in each tutorial. Also, a glossary of terms and Commands Summary point and compare your work with the pros. list the key commands used in the tutorials. Each chapter concludes with end of chapter problems providing challenges to a range of abilities in as architectural problems.

# **Tutorial Guide to AutoCAD 2015** SDC **Publications**

Start designing today with this hands-on beginner's guide to AutoCAD Civil 3D 2016 AutoCAD Civil 3D 2016 Essentials features and functions of this industryleading civil engineering software. This fullcolor guide features approachable, handson exercises and additional task-based tutorials that help you quickly become productive as you master the fundamental aspects of AutoCAD Civil 3D design. Each chapter opens with a quick discussion of concepts and learning goals, and then briskly moves into tutorial mode with

screen shots that illustrate each step of the process. The emphasis is on skills rather than tools, and the clear delineation between "why" and "how" makes this guide ideal for quick reference. The companion each exercise, so you can jump in at any Centered around the real-world task of designing a residential subdivision, these exercises get you up to speed with the program's functionality, while also providing the only Autodesk-endorsed preparation for the AutoCAD Civil 3D certification exam. Master the AutoCAD Civil 3D 2016 interface and basic tasks Model terrain using imported field survey data Analyze boundaries, pipe networks, surfaces, and terrain Estimate quantities and create construction documentation If you're ready to acquire this must-have skillset, AutoCAD Civil 3D 2016 Essentials will get you up to speed quickly and easily. *Mastering AutoCAD 2017 and AutoCAD LT 2017* John Wiley & Sons The primary goal of AutoCAD 2022 Tutorial First Level 2D Fundamentals is to introduce the aspects of Computer Aided Design and Drafting (CADD). This text is intended to be used as a training guide

for students and professionals. This text covers AutoCAD 2022 and the lessons proceed in a pedagogical fashion to guide you from constructing Luke isn't just telling you what to do, he's basic shapes to making multiview drawings. This textbook contains a series of twelve tutorial style lessons designed to introduce beginning CAD users the entire process. It's like having him there to AutoCAD 2022. It takes a hands-on, exerciseintensive approach to all the important 2D CAD techniques and concepts. This text is also helpful to the text to life. They are also an invaluable resource <sub>comparable</sub> to that of a specialised high-AutoCAD users upgrading from a previous release of the software. The new improvements and key enhancements of the software are incorporated into overview of the 2D tools found in AutoCAD and the lessons. The 2D-CAD techniques and concepts perfectly complement and reinforce the exercises in of the program committee. In addition, discussed in this text are also designed to serve as the foundation to the more advanced parametric feature-based CAD packages such as Autodesk Inventor. The basic premise of this book is that the more designs you create using AutoCAD 2022, the better you learn the software. With this in mind, each lesson introduces a new set of commands and proceedings of the fifth EUROGRA concepts, building on previous lessons. This book is PHICS Workshop on Rendering held in intended to help readers establish a good basis for exploring and growing in the exciting field of Computer Aided Engineering. Video Training Included with every new copy of AutoCAD 2022 Tutorial First Level 2D Fundamentals is access to extensive video training. There are forty-six videos with more than five hours of training in total. This video training parallels the exercises found in the text and is designed to be watched first before following the instructions in the book. However, the interesting, and challenging topic. This year The primary goal of AutoCAD 2016 Tutorial videos do more than just provide you with click by click instructions. Author Luke Jumper also [blog.iteadstudio.com](http://blog.iteadstudio.com) **by guest**

includes a brief discussion of each tool, as well as rich insight into why and how the tools are used. showing and explaining to you how to go through the exercises while providing clear descriptions of guiding you through the book. These videos will provide you with a wealth of information and bring the technical quality of the contributions is for people who learn best through a visual experience. These videos deliver a comprehensive the book.

*AutoCAD 2016 and AutoCAD LT 2016 No Experience Required* Packt Publishing Ltd

This book contains the final versions of the Darmstadt, Germany, between 13-15 June 1994. With around 80 participants and 30 papers, the event continued the successful tradition of the previous ones establishing the event as the most im portant meeting for persons working on this area worldwide. After more than 20 years of research, rendering remains an partially unsolved, 71 (!) papers have been submitted from

Europe, North America, and Asia. The average quality in terms of technical merit was impressive, showing that substantial work is achieved on this topic from several groups around the world. In general we all gained the impression that in the mean time

end, full scale conference. All papers have been reviewed from at least three members several colleagues helped us in managing the reviewing process in time either by supporting additional reviews, or by assisting the members of the committee. We have been very happy to welcome eminent invited speakers. Holly Rush meier is internationally well known for her excellent work in all areas of rendering and gave us a review of modelling and rendering participating media with em phasis on scientific visualization. In addition, Peter Shirley presented a survey about future rends in rendering techniques. AutoCAD Civil 3D 2016 Essentials SDC **Publications** 

Second Level 3D Modeling is to introduce the

aspects of computer based three dimensional modeling. This text is intended to be used as a training guide for both students and professionals. The chapters in this book cover AutoCAD 2016 and proceed in a pedagogical fashion to guide you from constructing 3D wire frame models, 3D surface models, and 3D solid models to making multiview drawings and rendering images. The text takes a hands-on, exercise-intensive approach to all the important 3D modeling techniques and concepts. This book contains a series of twelve tutorial style chapters designed to introduce CAD users to 3D modeling with AutoCAD 2016. Users upgrading from a previous release of the  $Aut<sub>CD</sub>$  software will also find this text helpful. The basic premise of this book is that the more 3D designs you create using AutoCAD 2016 the better you learn the software. With this in mind each tutorial introduces a new set of commands and concepts, building on previous chapters. By going through this book readers will establish a good basis for exploring and growing in the exciting field of Computer Aided Engineering. *Exploring AutoCAD Civil 3D 2020, 10th Edition* Academic Press Master the advanced functionality of the drainage-specific InfraWorks add-on Autodesk Drainage Design for InfraWorks

on guidance to the tools and capabilities of this drainage-specific InfraWorks module. Straightforward explanations coupled with real-world exercises help you get up to speed quickly, and become more productive 360 Essentials, 2nd Edition is the hands-on using the module's core features and functions. The Drainage Design module includes tools and features that go beyond the base software, and this easy-to-follow guide walks you through the entire design process to show you how to take advantage of the advanced stormwater and floodcontrol analysis functions. Compelling screenshots illustrate step-by-step tutorials, and the companion website provides downloadable starting and ending files so you can jump in at any point and compare your work to the pros. Autodesk is releasing drafting tools; explores skills such as using special modules that expand InfraWorks functionality. Drainage Design for InfraWorks is available to all InfraWorks users, and provides an extended toolset and interface specifically designed to streamline discusses customization and integration. your workflow. Master the Drainage tools that go beyond the base software Create new designs and add detail with step-by-step AutoCAD author Offers an essential tutorials Utilize the powerful drainage-

360 Essentials, 2nd Edition provides hands-specific analysis and optimization functions Import and work with real-world data for more comprehensive design If you're ready to work faster and more efficiently, Autodesk Drainage Design for InfraWorks guide to this exciting new module. Tutorial Guide to AutoCAD 2021 John Wiley & Sons The complete tutorial and reference to the world's leading CAD program This thoroughly revised and updated edition teaches AutoCAD using explanations, examples, instructions, and hands-on projects for both AutoCAD and AutoCAD LT. This detailed resource works as both a tutorial and stand-alone reference. It introduces the basics of the interface and hatches, fields, and tables; details such advanced skills as attributes, dynamic blocks, drawing curves, and using solid fills; explains 3D modeling and imaging; and Covers all the new AutoCAD capabilities Written by George Omura, a popular resource for those preparing for the

[blog.iteadstudio.com](http://blog.iteadstudio.com) **by guest**

AutoCAD certification program Includes a DVD with all the project files necessary for the tutorials, a trial version of AutoCAD, and additional tools and utilities George Omura's engaging writing style makes this reference the perfect reference and tutorial for both novice and experienced CAD users. Note: CD-ROM/DVD and other supplementary materials are not included as part of the e-book file, but are available for download after purchase.